## **Bamboo HR Integration Setup**

Perform the following steps to Connect Bamboo HR to MSPbots:

1. Secure the domain (company name) and API key for your Bamboo HR account:

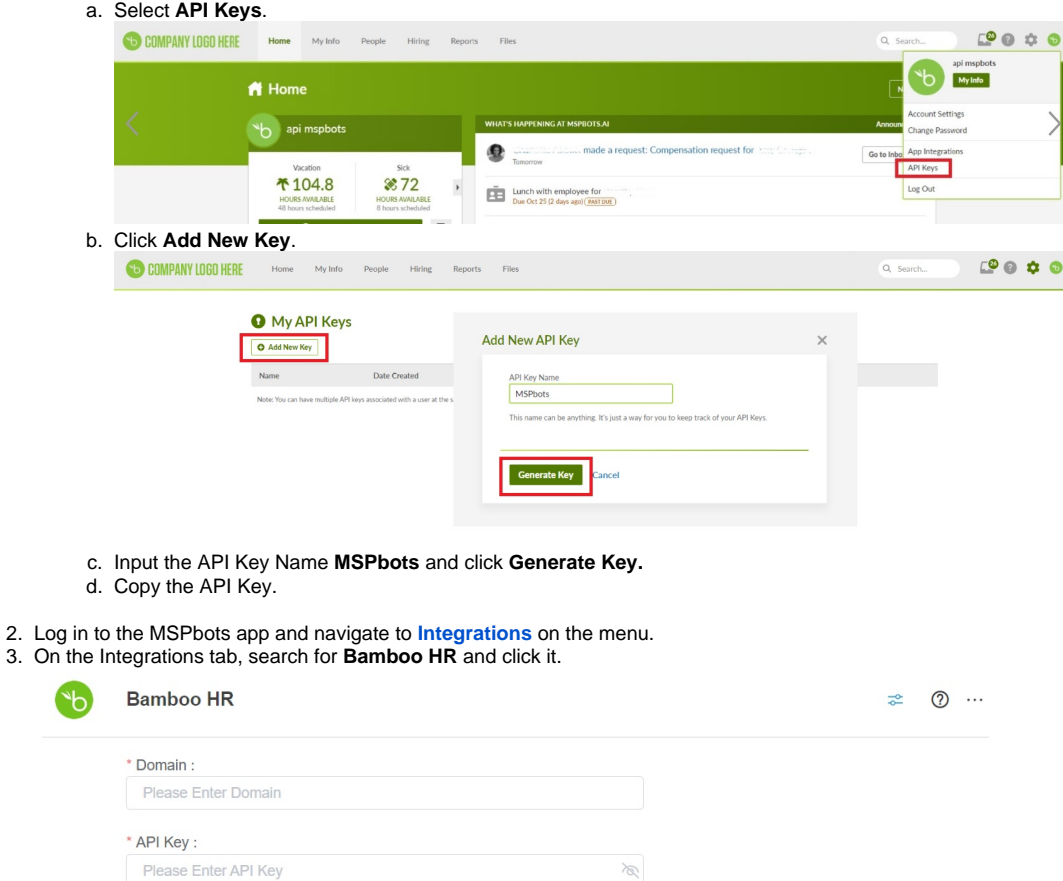

 $\otimes$ 

- 4. Enter the information from Step 1 into the corresponding fields.
- 5. Click **Save And Sync**.